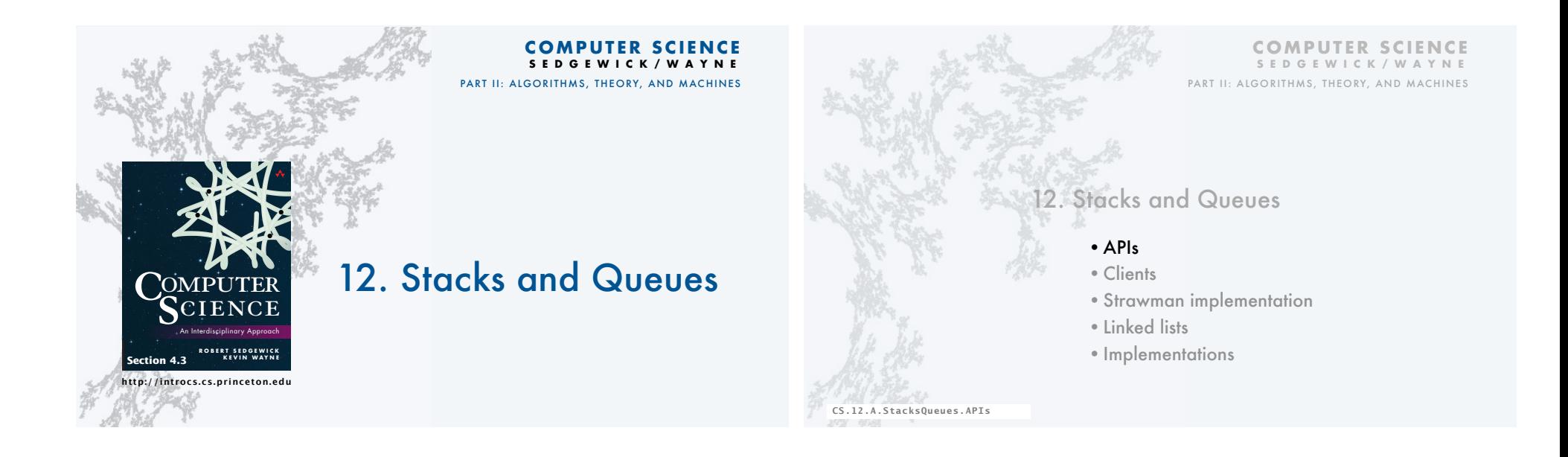

#### Data types and data structures

#### Data types

- Set of values.
- Set of operations on those values.
- Some are built in to Java: int, double, String, . . .
- Most are not: Complex, Picture, Charge, . . .

#### Data structures

- Represent data.
- Represent relationships among data.
- Some are built in to Java: 1D arrays, 2D arrays, . . .
- Most are not: linked list, circular list, tree, . . .

#### Design challenge for every data type: Which data structure to use?

- Resource 1: How much memory is needed?
- Resource 2: How much time do data-type methods use?

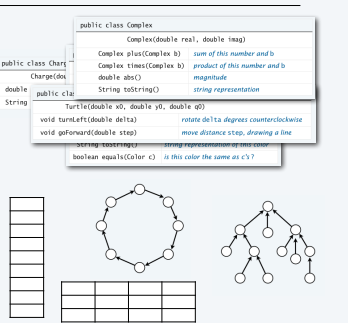

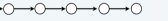

3

# Stack and Queue APIs

A collection is an ADT whose values are a multiset of items, all of the same type.

Two fundamental collection ADTs differ in just a detail of the specification of their operations.

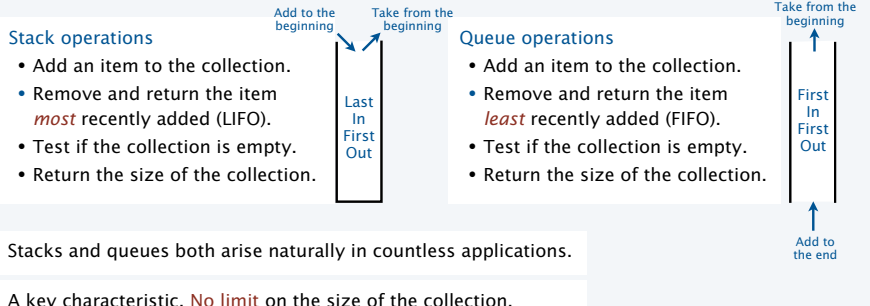

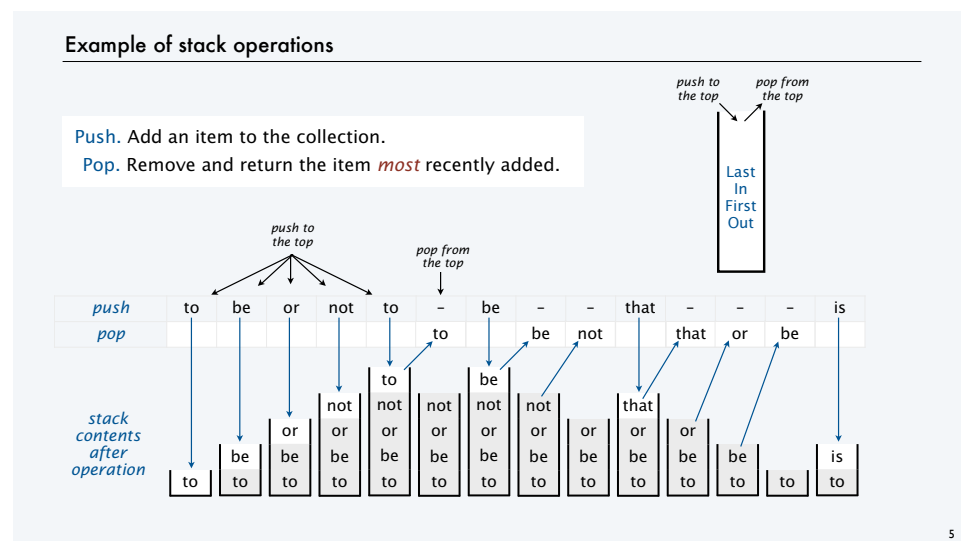

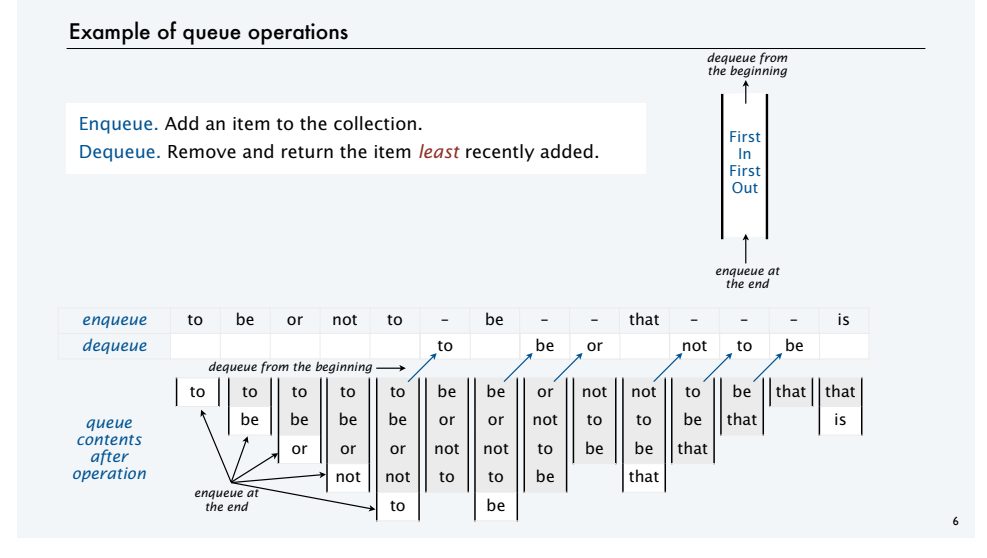

#### Parameterized data types

Goal. Simple, safe, and clear client code for collections of any type of data.

#### Java approach: Parameterized data types (generics)

- Use placeholder type name in definition.
- Substitute concrete type for placeholder in clients. <
stay tuned for examples

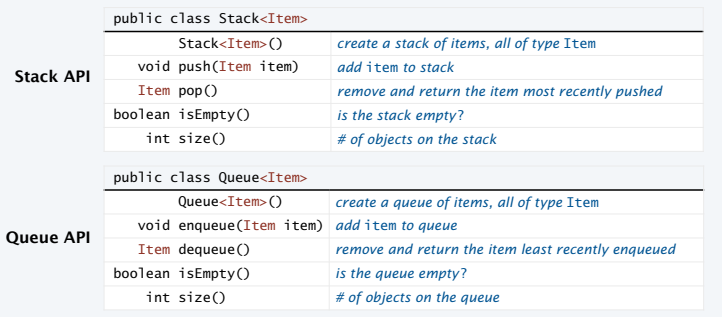

#### Performance specifications

Challenge. Provide guarantees on performance.

Goal. Simple, safe, clear, and *efficient* client code.

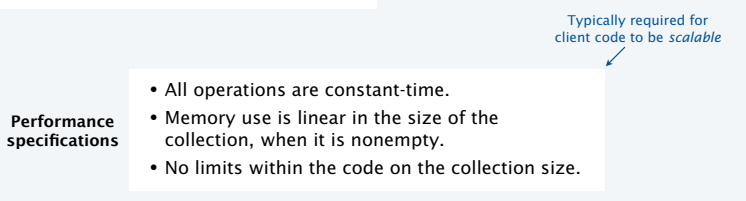

Java. Any implementation of the API implements the stack/queue abstractions.

RS+KW. Implementations that do not meet performance specs *do not* implement the abstractions.

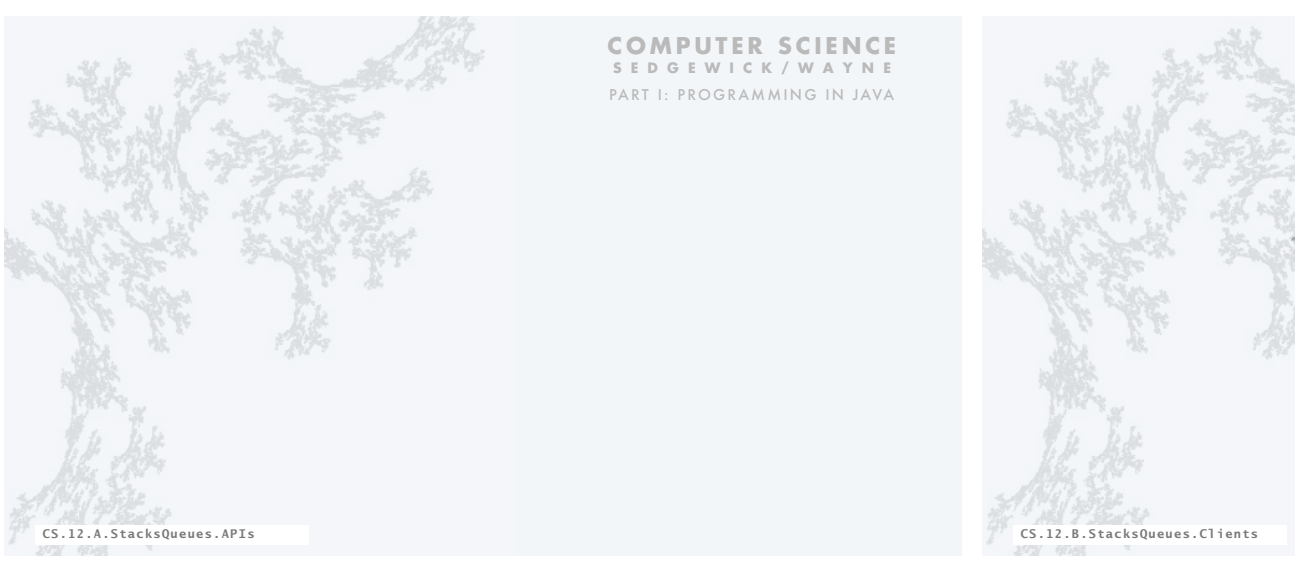

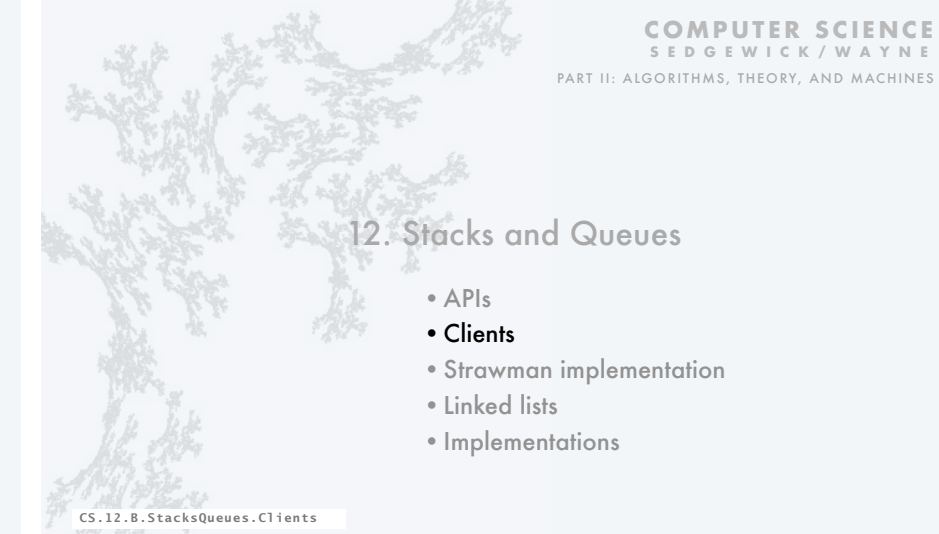

#### Stack and queue applications

#### Queues

- First-come-first-served resource allocation.
- Asynchronous data transfer (StdIn, StdOut).
- Dispensing requests on a shared resource.
- Simulations of the real world.

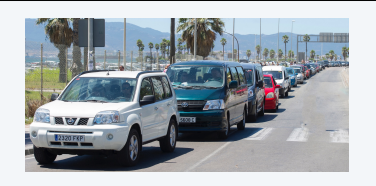

#### **Stacks**

- Last-come-first-served resource allocation.
- Function calls in programming languages.
- Basic mechanism in interpreters, compilers.
- Fundamental abstraction in computing.

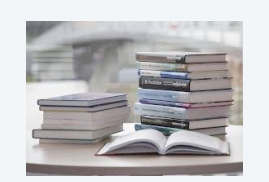

### Queue client example: Read all strings from StdIn into an array

#### public class QEx { public static String[] readAllStrings() { /\* See next slide. \*/ } public static void main(String[] args) { String[] words = readAllStrings(); for (int  $i = 0$ ;  $i <$  words.length;  $i++)$  StdOut.println(words[i]); } } • Can't store strings in array before creating the array. • Can't create the array without knowing how many strings are in the input stream. • Can't know how many strings are in the input stream without reading them all. Solution: Use a Queue<String>.  $\frac{1}{2}$  % more moby.txt moby dick herman melville call me ishmael some years ago never mind how long precisely having little or no money ... % java QEx < moby.txt moby dick herman melville call me ishmael some years Note: StdIn has this  $\angle$  functionality

...

Challenge

#### Queue client example: Read all strings from StdIn into an array

#### public class QEx Typical scenario **List Le** voi { • Visit a page. public static String[] readAllStrings() Solution: Use a Queue<String>. • Click a link to another page. { • Click a link to another page. • Store strings in the queue. Queue<String> q = new Queue<String>(); while (!StdIn.isEmpty()) • Click a link to another page. • Get the size when all have been  $1.89$ <br> $1.79$ <br> $1.00$  q.enqueue(StdIn.readString()); • Click "back" button. read from StdIn.  $\begin{array}{r} 4.5 \text{~stat} \\ 3.1 \text{~s} \\ 6.7 \text{~s} \\ 6.4 \text{~s} \\ 6.4 \text{~s} \\ 7.7 \text{~s} \\ 8.3 \text{~s} \\ 7.7 \text{~s} \\ 8.3 \text{~s} \\ 9.3 \text{~s} \\ 1.3 \text{~s} \\ 1.3 \text{~s} \\ 1.3 \text{~s} \\ 1.3 \text{~s} \\ 1.3 \text{~s} \\ 1.3 \text{~s} \\ 1.3 \text{~s} \\ 1.3 \text{~s} \\ 1.3 \text{~s} \\ 1.3$ int  $N = q.size()$ ;  $\begin{tabular}{|c|c|c|c|} \hline $L$ & $L$ & $L$ & $L$ & $L$ \\ \hline $L$ & $L$ & $L$ & $L$ & $L$ & $L$ \\ \hline $L$ & $L$ & $L$ & $L$ & $L$ & $L$ \\ \hline $L$ & $L$ & $L$ & $L$ & $L$ & $L$ \\ \hline $L$ & $L$ & $L$ & $L$ & $L$ \\ \hline $L$ & $L$ & $L$ & $L$ & $L$ \\ \hline $L$ & $L$ & $L$ & $L$ & $L$ \\ \hline $L$ & $L$ & $L$ & $L$ & $L$ \\ \hline $L$ & $$ • Click "back" button. • Create an array of that size. String[] words = new String[N]; • Click "back" button. • Copy the strings into the array. for (int  $i = 0$ ;  $i < N$ ;  $i++)$  $rac{4.568}{2.556}$  $words[i] = q.dequeue();$  return words; } public static void main(String[] args) { String[] words = readAllStrings(); for (int  $i = 0$ ;  $i <$  words.length;  $i++)$ http://introcs.cs.princeton.edu/java/43stack/ StdOut.println(words[i]); http://introcs.cs.princeton.edu/java/40algorithms/ } } http://introcs.cs.princeton.edu/java/home/ 13

#### Autoboxing

Challenge. Use a *primitive* type in a parameterized ADT.

#### Wrapper types

- Each primitive type has a wrapper reference type.
- Wrapper type has larger set of operations than primitive type. Example: Integer.parseInt().
- Instances of wrapper types are objects.
- Wrapper type can be used in a parameterized ADT.

Autoboxing. Automatic cast from primitive type to wrapper type.

Auto-unboxing. Automatic cast from wrapper type to primitive type.

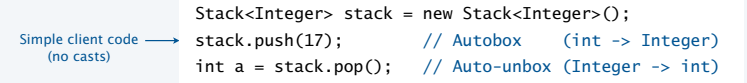

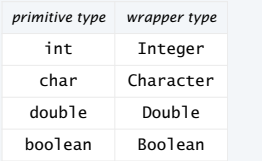

#### Stack client example: Postfix expression evaluation

Stack example: "Back" button in a browser

Infix. Standard way of writing arithmetic expressions, using parentheses for precedence.

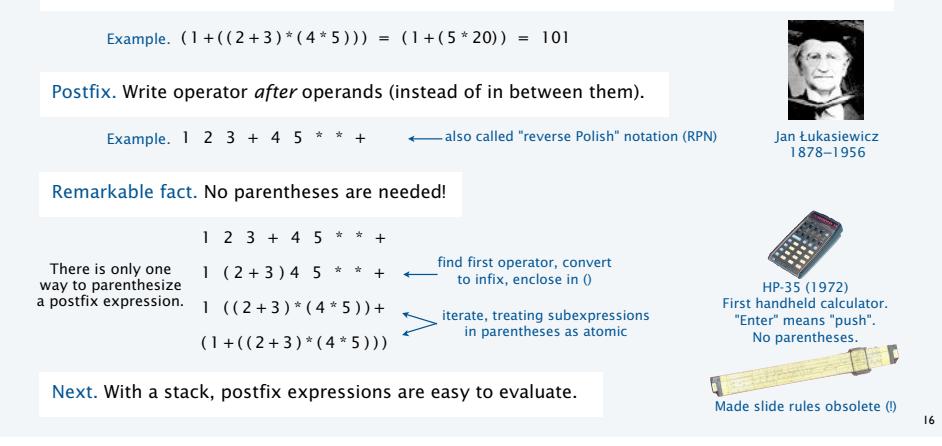

#### $= 5$   $= 20 100 101$  $1$  | 2 | 3 | + | 4 | 5 | \* | \* | + Postfix arithmetic expression evaluation 17 Algorithm • While input stream is nonempty, read a token. • Value: Push onto the stack. • Operator: Pop operand(s), apply operator, push the result.  $1 \ 2 \ 3 \ + 4 \ 5 \ * \ * +$ 1 || 1 || 1 || 1 || 1 || 1 || 1 || 1 || 1 2 1 2 3 1 5 1 5 4 1 5 4 5 1 5 20 1 100 Stack client example: Postfix expression evaluation public class Postfix { public static void main(String[] args)  $\{$  Stack<Double> stack = new Stack<Double>(); while (!StdIn.isEmpty()) { String token = StdIn.readString(); if (token.equals("\*")) stack.push(stack.pop() \* stack.pop()); else if (token.equals("+")) stack.push(stack.pop() + stack.pop()); else if (token.equals("-")) stack.push(-stack.pop() + stack.pop()); else if (token.equals("/")) stack.push((1.0/stack.pop()) \* stack.pop()); else if (token.equals("sqrt")) stack.push(Math.sqrt(stack.pop())); else stack.push(Double.parseDouble(token)); } StdOut.println(stack.pop()); } } 18 % java Postfix  $1 2 3 + 4 5 * *$ 101.0 % java Postfix 1 5 sqrt + 2 / 1.618033988749895  $1+\sqrt{5}$  $\overline{\phantom{a}}$ Perspective • Easy to add operators of all sorts. • Can do infix with two stacks (see text). • Could output machine language code. • Indicative of how Java compiler works.

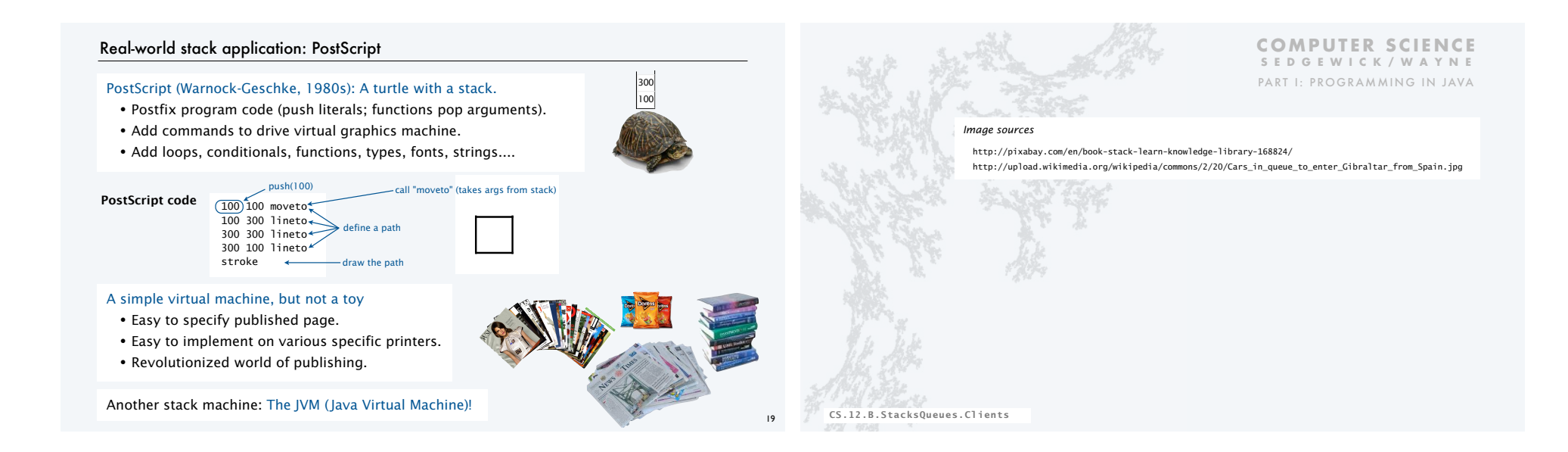

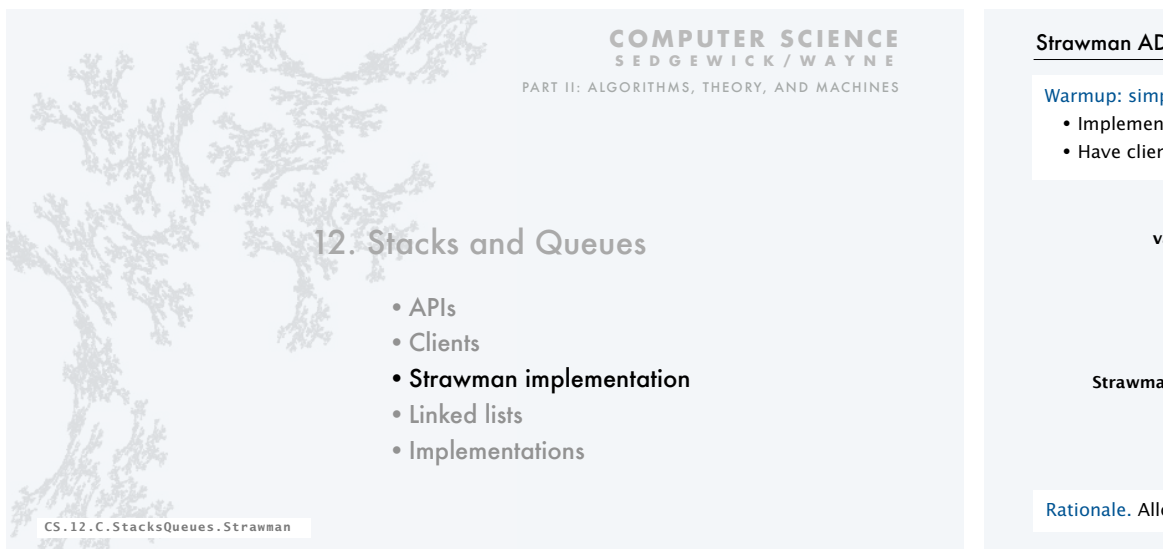

#### Strawman ADT for pushdown stacks

#### Warmup: simplify the ADT

- Implement only for items of type String.
- Have client provide a stack *capacity* in the constructor.

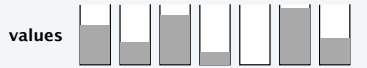

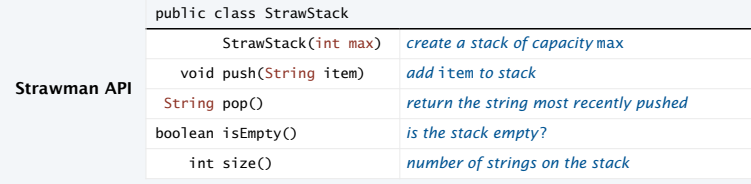

Rationale. Allows us to represent the collection with an array of strings.

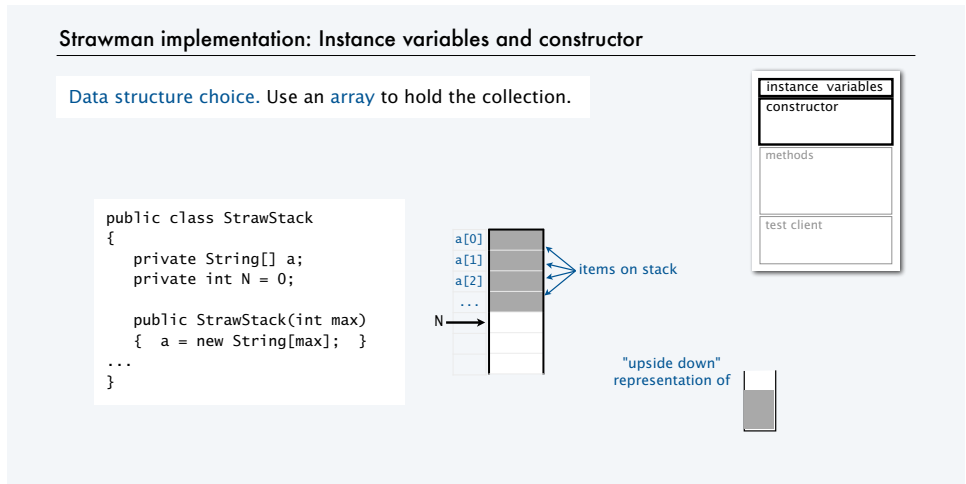

#### Strawman stack implementation: Test client

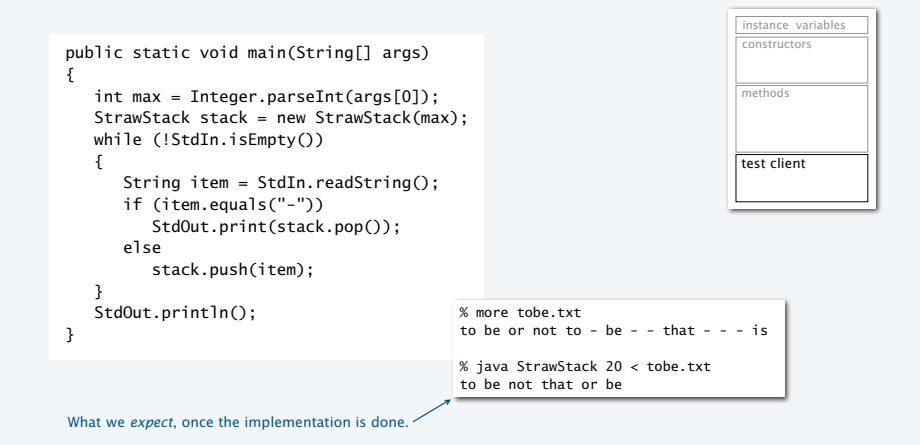

#### Pop quiz 1 on stacks Q. Can we always insert pop() commands to make items come out in sorted order? Example 1. 6 5 4 3 2 1 - - - - - -Example 2.  $1 - 2 - 3 - 4 - 5 - 6$ Example 3. 4  $1 - 3$  2 - - - 6 5 - -4 || 4 1 4 3 4 3 2 4 | 4 | 4 | 4 3 4 6 6 5 6 6 1 2 3 4 5 6

#### Strawman implementation: Methods public class StrawStack { ... public boolean isEmpty() { return (N == 0); } public void push(String item)  ${a[N++]} = item;$  public String pop()  ${ \{}$  return  $a[-N];$   $}$  public int size() { return N; } ... } Methods define data-type operations (implement APIs). methods est client N  $N$ after push() N after pop() all constant-time one-liners!

26

28

#### Strawman pushdown stack implementation public class StrawStack { private String[] a; private int N = 0; public StrawStack(int max)  ${ a = new String [max] }$ public boolean isEmpty()<br>{ return (N == 0); } public void push(String item)  ${a[N++]} = item;$  public String pop()  ${ \left\{ \quad \text{return} \ \ a{\textcolor{red}{[\texttt{-N}]}}; \ \ \end{array} \right\} }$  public int size() { return N; } public static void main(String[] args)  $\vert$  int max = Integer.parseInt(args[0]); StrawStack stack = new StrawStack(max); while (!StdIn.isEmpty())  $\left| \cdot \right|$ String item = StdIn.readString(); if (item.equals("-")) StdOut.print(stack.pop() + " "); else stack.push(item); } StdOut.println();  $\vert$ } instance variables constructor methods test client % more tobe.txt to be or not to - be - - that - - - is % java StrawStack 20 < tobe.txt to be not that or be

#### Trace of strawman stack implementation (array representation)

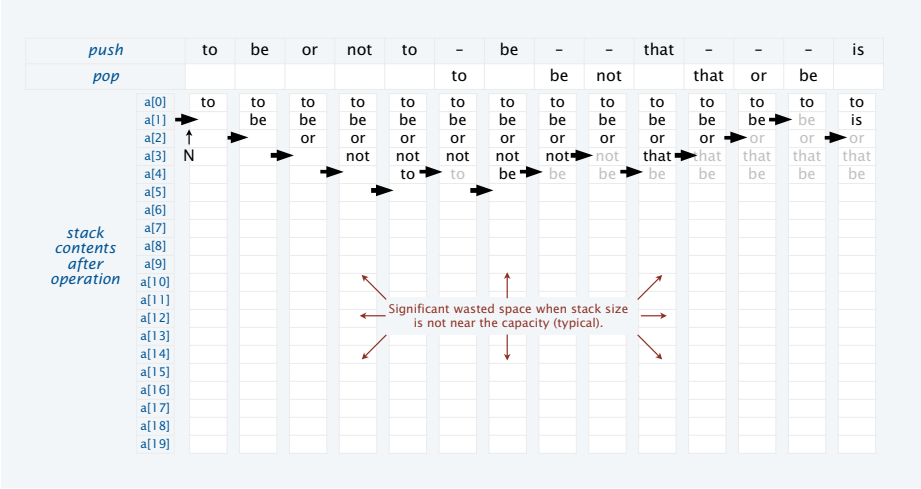

27

#### Benchmarking the strawman stack implementation

StrawStack implements a *fixed-capacity collection that behaves like a stack* if the data fits.

It does *not* implement the stack API or meet the performance specifications.

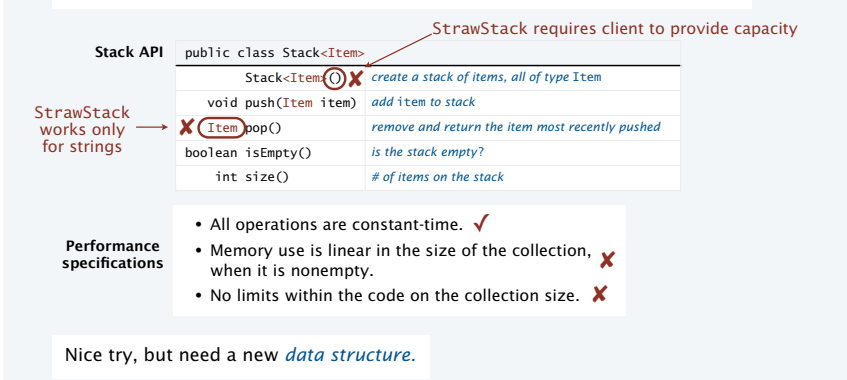

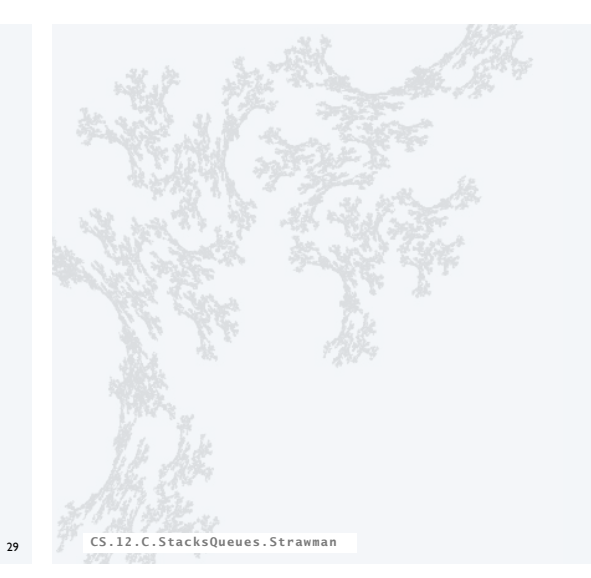

#### **COMPUTER SCIENCE SEDGEWICK/WAYNE** PART I: PROGRAMMING IN JAVA

# **Stacks and Queues** •APIs •Clients •Strawman implementation •Linked lists •Implementations **COMPUTER SCIENCE SEDGEWICK/WAYNE** PART II: ALGORITHMS, THEORY, AND MACHINES CS.12.D.StacksQueues.Lists

#### Data structures: sequential vs. linked

#### Sequential data structure

- Put objects next to one another.
- Machine: consecutive memory cells.
- Java: array of objects.
- Fixed size, arbitrary access. *i*th element

#### Linked data structure

- Associate with each object a link to another one.
- Machine: link is memory address of next object.
- Java: link is reference to next object.
- Variable size, sequential access. *next* element
- Overlooked by novice programmers.
- Flexible, widely used method for organizing data.

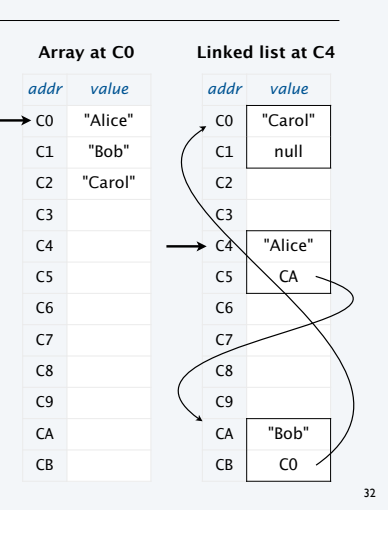

#### Simplest singly-linked data structure: linked list

#### Linked list

- A recursive data structure.
- Def. A *linked list* is null or a reference to a *node*.
- Def. A *node* is a data type that contains a reference to a node.
- Unwind recursion: A linked list is a sequence of nodes.

#### Representation

- Use a private nested class Node to implement the node abstraction.
- For simplicity, start with nodes having two values: a String and a Node.

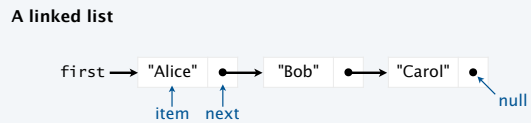

#### Singly-linked data structures

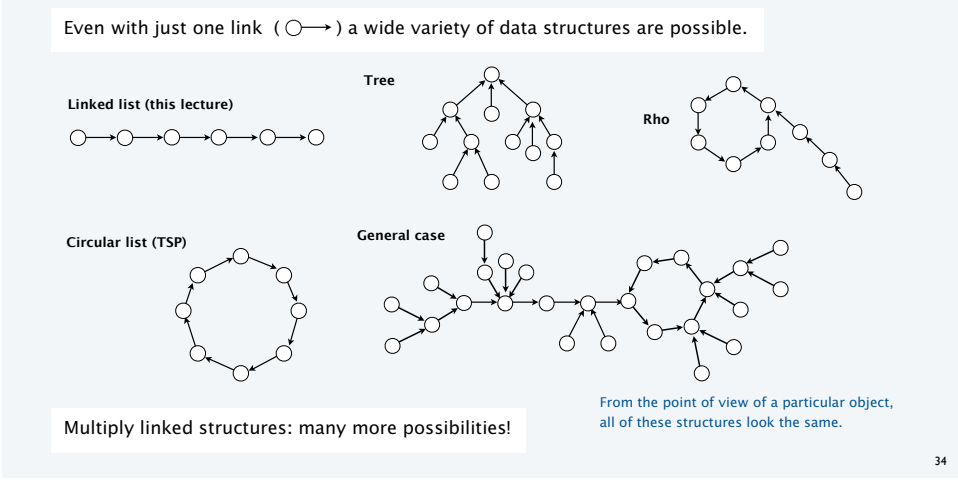

# Building a linked list

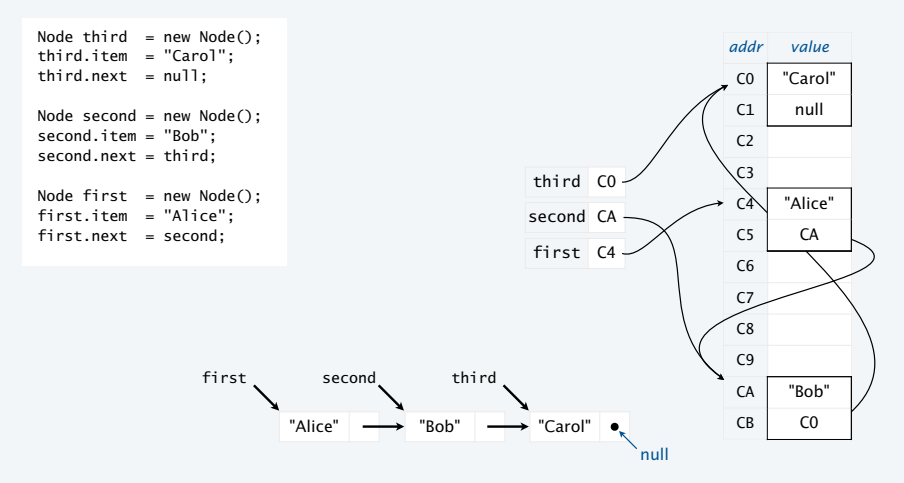

#### List processing code

Standard operations for processing data structured as a singly-linked list

- Add a node at the beginning.
- Remove and return the node at the beginning.
- Add a node at the end (requires a reference to the last node).
- Traverse the list (visit every node, in sequence).

An operation that calls for a *doubly*-linked list (slightly beyond our scope) • Remove and return the node at the end.

33

private class Node

 private String item; private Node next;

{

}

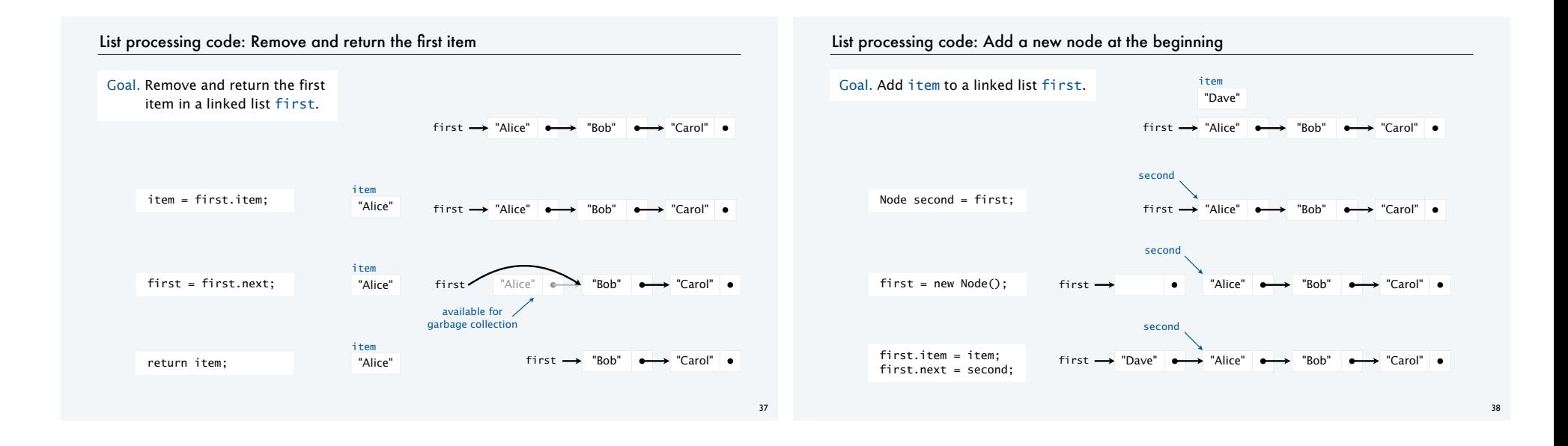

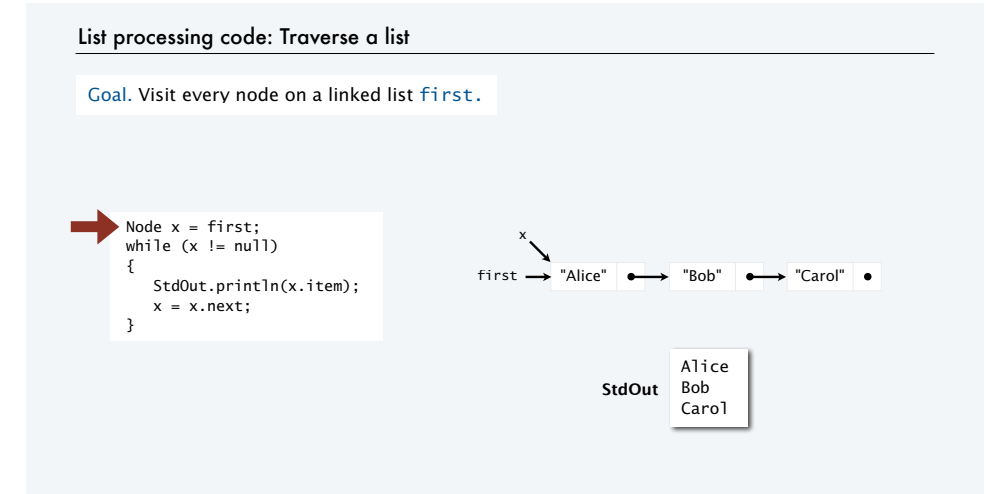

#### Pop quiz 1 on linked lists

Q. What is the effect of the following code (not-so-easy question)?

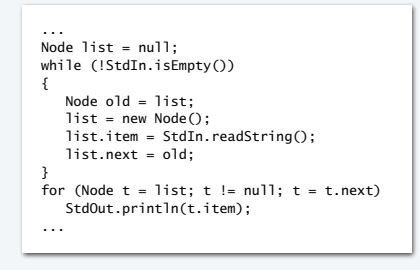

# Pop quiz 2 on stacks

Q. Give code that uses a stack to print the strings from StdIn on StdOut, in reverse order.

## Pop quiz 2 on linked lists

Q. What is the effect of the following code (not-so-easy question)?

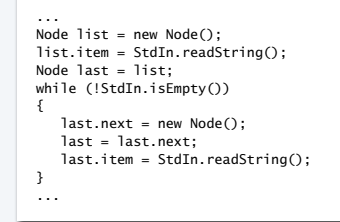

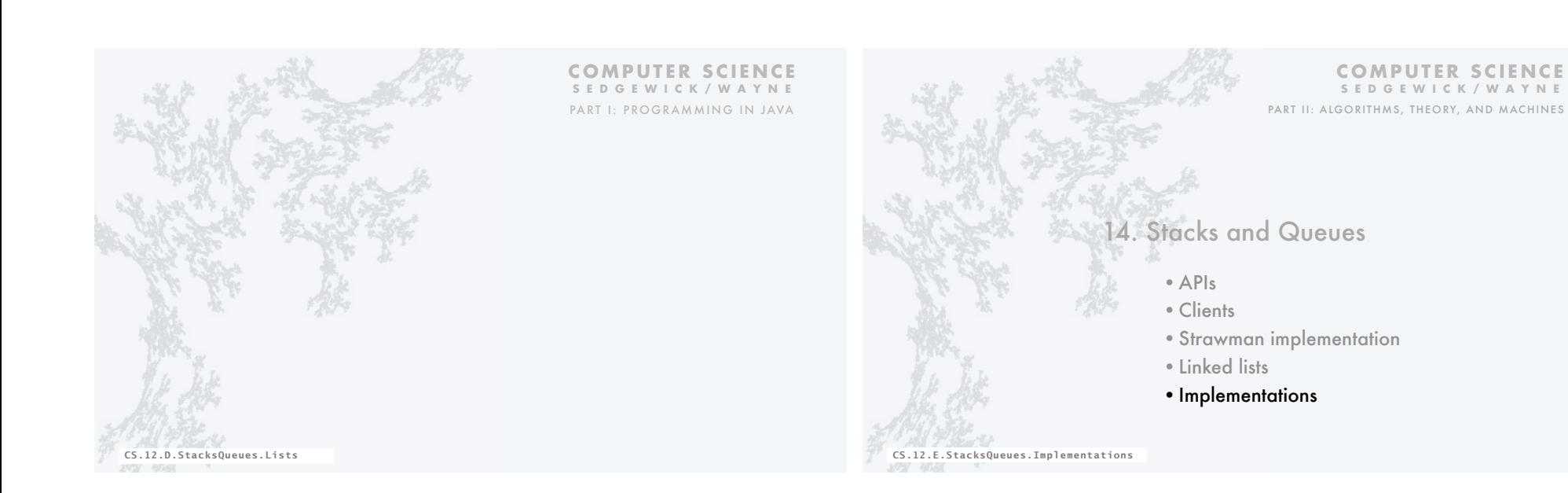

41

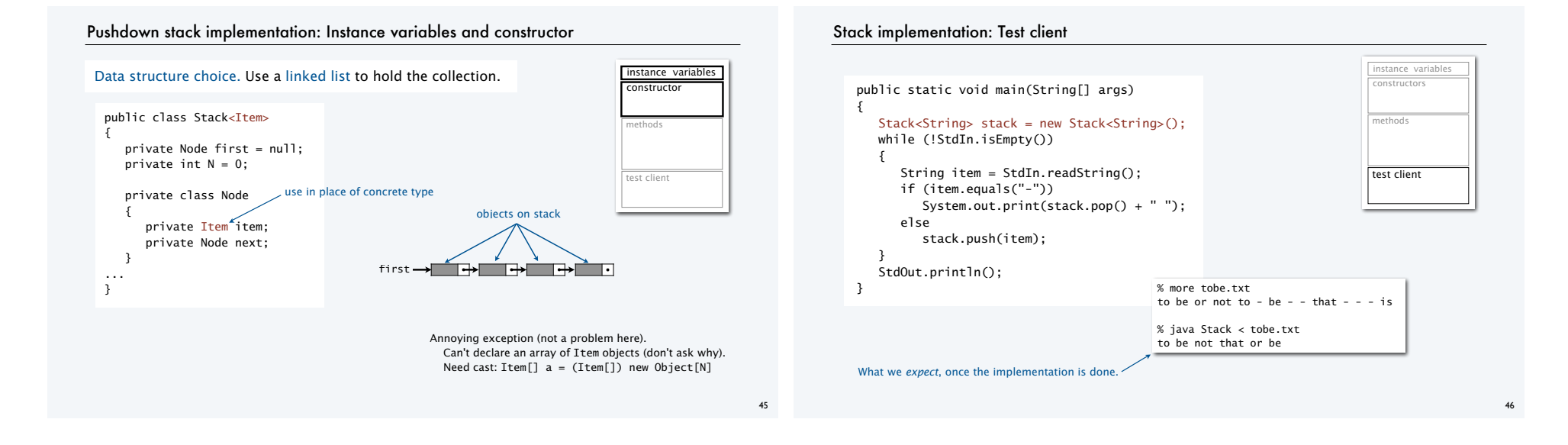

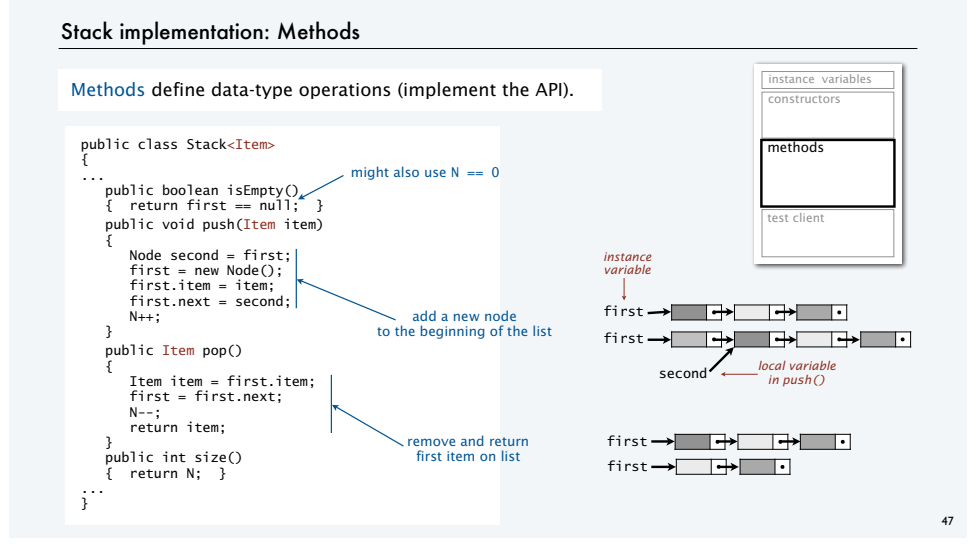

#### Stack implementation

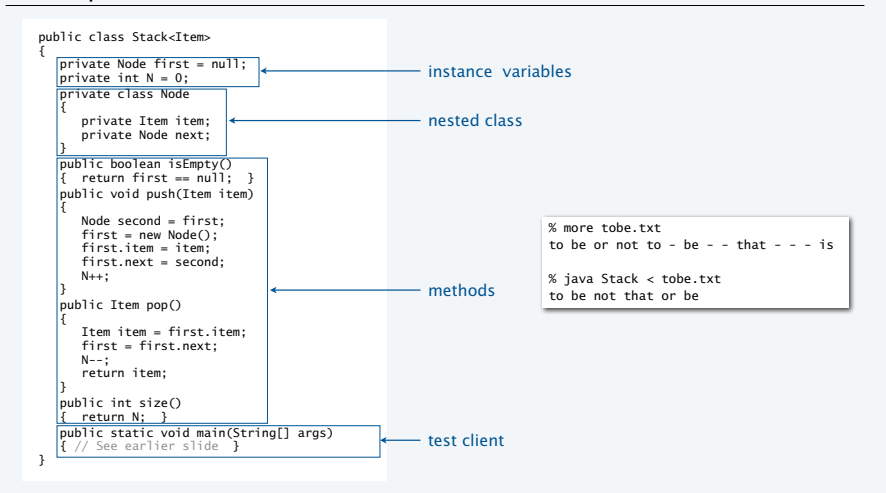

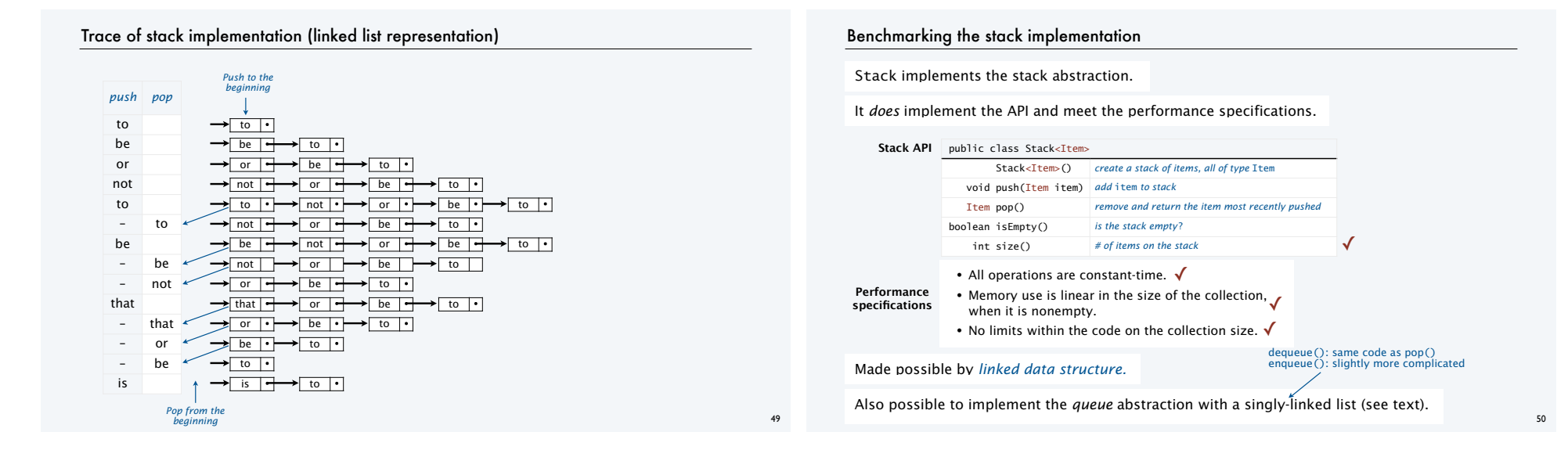

#### Summary

#### Stacks and queues

- Fundamental collection abstractions.
- Differ only in order in which items are removed.
- Performance specifications: Constant-time for all operations and space linear in the number of objects.

#### Linked structures

- Fundamental alternative to arrays.
- Enable implementations of the stack/queue abstractions *that meet performance specifications*.

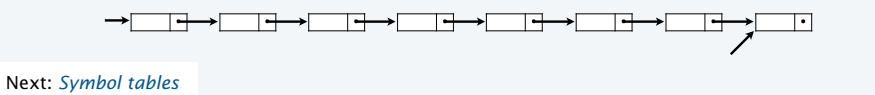

*push to the pop from the* 

Last In First **Out** 

**stack queue**

*beginning*

*enqueue at the end*

*dequeue from the beginning* First In First Out

*beginn* 

CS.12.E.StacksQueues.Implementations

#### **COMPUTER SCIENCE SEDGEWICK/WAYNE** PART I: PROGRAMMING IN JAVA

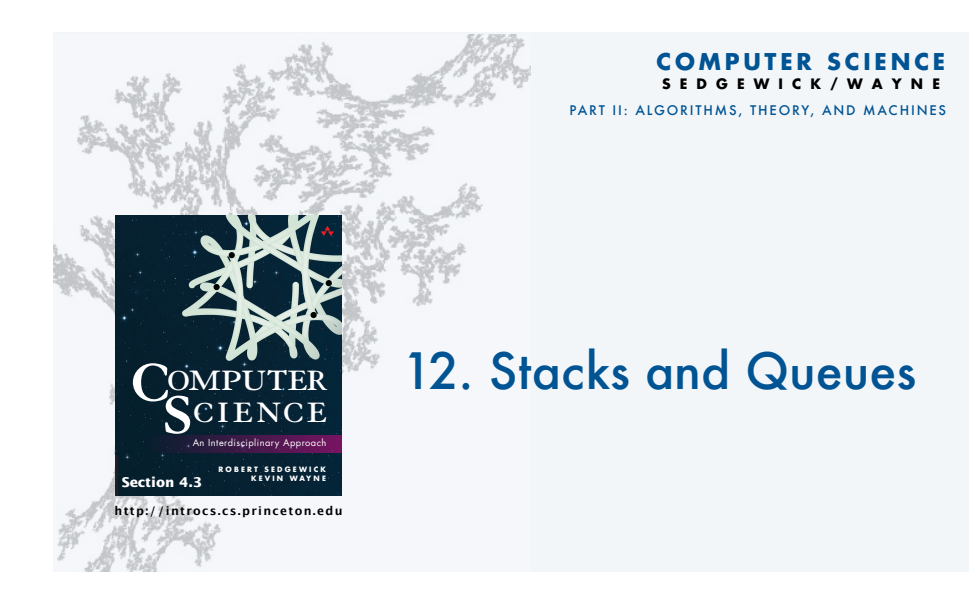